## **Types of Input Boxes (HI)**

## Types of input boxes

One of the following input boxes according to the value type in given cell of structure (structured variable or database table) is displayed during its editing.

| True          | Editing Boolean values.                                                                                                    |
|---------------|----------------------------------------------------------------------------------------------------|
|               |                                                                                                    |
| 115.5         | Editing numerical values.                                                                                                    |
|               |                                                                                                    |
| Surovina A    | Editing text values.                                                                                                    |
|               |                                                                                                    |
| 85 👤          | Editing object references. Clicking the arrow button, placed right from the object value, will open the dialog box for this object. |
|               |                                                                                                    |
| D.Diagram01 👤 | References to a graphic information window.                                                                                         |

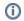

Related pages:

Edit a structure